# Package 'CompareTests'

February 6, 2017

Type Package

Title Correct for Verification Bias in Diagnostic Accuracy & Agreement

Version 1.2

Date 2016-2-6

Author Hormuzd A. Katki and David W. Edelstein

Maintainer Hormuzd Katki <katkih@mail.nih.gov>

Description A standard test is observed on all specimens. We treat the second test (or sampled test) as being conducted on only a stratified sample of specimens. Verification Bias is this situation when the specimens for doing the second (sampled) test is not under investigator control. We treat the total sample as stratified two-phase sampling and use inverse probability weighting. We estimate diagnostic accuracy (category-specific classification probabilities; for binary tests reduces to specificity and sensitivity, and also predictive values) and agreement statistics (percent agreement, percent agreement by category, Kappa (unweighted), Kappa (quadratic weighted) and symmetry tests (reduces to McNemar's test for binary tests)). See: Katki HA, Li Y, Edelstein DW, Castle PE. Estimating the agreement and diagnostic accuracy of two diagnostic tests when one test is conducted on only a subsample of specimens. Stat Med. 2012 Feb 28; 31(5) <doi:10.1002/sim.4422>.

License GPL-3

LazyLoad yes

URL <http://dceg.cancer.gov/about/staff-directory/biographies/A-J/katki-hormuzd>

NeedsCompilation no

Repository CRAN

Date/Publication 2017-02-06 16:37:03

## R topics documented:

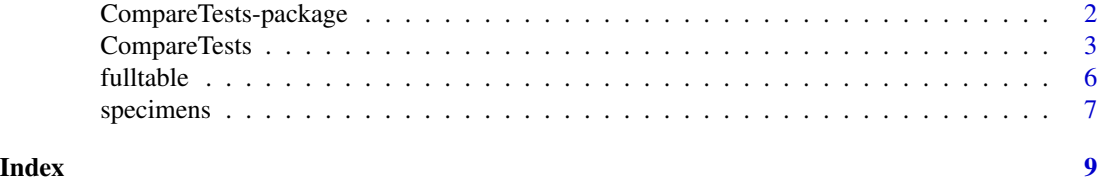

1

<span id="page-1-0"></span>CompareTests-package *Correct for Verification Bias in Diagnostic Accuracy & Agreement*

#### Description

A standard test is observed on all specimens. We treat the second test (or sampled test) as being conducted on only a stratified sample of specimens. Verification Bias is this situation when the specimens for doing the second (sampled) test is not under investigator control. We treat the total sample as stratified two-phase sampling and use inverse probability weighting. We estimate diagnostic accuracy (category-specific classification probabilities; for binary tests reduces to specificity and sensitivity) and agreement statistics (percent agreement, percent agreement by category, Kappa (unweighted), Kappa (quadratic weighted) and symmetry test (reduces to McNemar's test for binary tests)).

#### Details

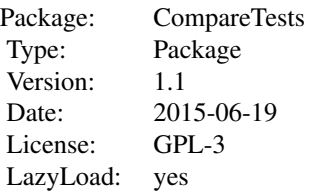

You have a dataframe with columns "stdtest" (no NAs allowed; all specimens with NA stdtest results are dropped), "sampledtest" (a gold standard which is NA for some specimens), sampling strata "strata1" "strata2" (values cannot be missing for any specimens). Correct for Verification Bias in the diagnostic and agreement statistics with CompareTests(stdtest,sampledtest,interaction(strata1,strata2),goldstd="sampledtest"

#### Author(s)

Hormuzd A. Katki and David W. Edelstein

Maintainer: Hormuzd Katki <katkih@mail.nih.gov>

#### References

Katki HA, Li Y, Edelstein DW, Castle PE. Estimating the agreement and diagnostic accuracy of two diagnostic tests when one test is conducted on only a subsample of specimens. Stat Med. 2012 Feb 28; 31(5): 10.1002/sim.4422.

#### Examples

```
# Get specimens dataset
data(specimens)
```
#### <span id="page-2-0"></span>CompareTests 3

# Get diagnostic and agreement statistics if sampledtest is the gold standard CompareTests(specimens\$stdtest,specimens\$sampledtest,specimens\$stratum) # Get diagnostic and agreement statistics if stdtest is the gold standard CompareTests(specimens\$stdtest,specimens\$sampledtest,specimens\$stratum,goldstd="stdtest") # Get agreement statistics if neither test is a gold standard CompareTests(specimens\$stdtest,specimens\$sampledtest,specimens\$stratum,goldstd=FALSE)

CompareTests *Correct for Verification Bias in Diagnostic Accuracy & Agreement*

#### Description

A standard test is observed on all specimens. We treat the second test (or sampled test) as being conducted on only a stratified sample of specimens. We treat the total sample as stratified twophase sampling and use inverse probability weighting. We estimate diagnostic accuracy (categoryspecific classification probabilities; for binary tests reduces to specificity and sensitivity) and agreement statistics (percent agreement, percent agreement by category, Kappa (unweighted), Kappa (quadratic weighted) and symmetry tests (reduces to McNemar's test for binary tests)).

#### Usage

```
CompareTests(stdtest, sampledtest, strata = NA, goldstd = "sampledtest")
```
#### Arguments

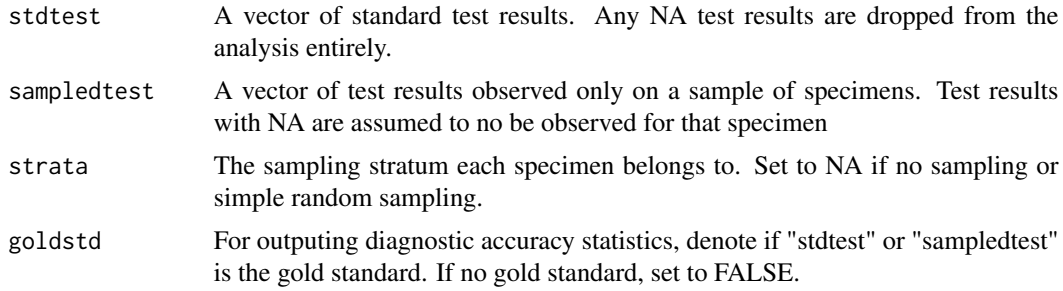

#### Value

Outputs to screen the estimated contingency table of paired test results, agreement statistics, and diagnostic accuracy statistics.

Returns a list with the following components

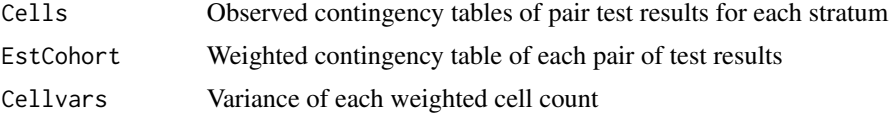

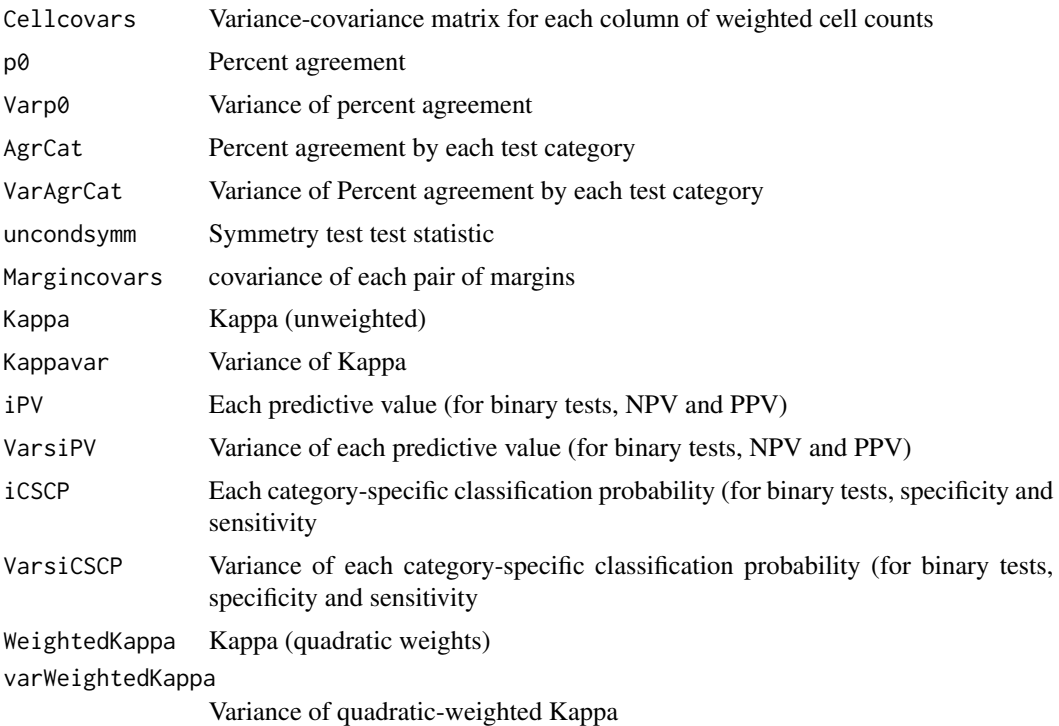

#### Note

Order the categories from least to most severe, for binary  $(-,+)$  or  $(0,1)$  to make sure that what is output as sensitivity is not the specificity, or that PPV is not reported as NPV.

If you have multiple variables to be crossed to represent the sampling strata, use interaction(), e.g. strata=interaction(strata1,strata2)

#### Author(s)

Hormuzd A. Katki and David W. Edelstein

#### References

Katki HA, Li Y, Edelstein DW, Castle PE. Estimating the agreement and diagnostic accuracy of two diagnostic tests when one test is conducted on only a subsample of specimens. Stat Med. 2012 Feb 28; 31(5): 10.1002/sim.4422.

#### Examples

```
##---- Should be DIRECTLY executable !! ----
##-- ==> Define data, use random,
##--or do help(data=index) for the standard data sets.
##
# Stat Med Paper 2x2 Chlamydia testing verification bias example
# Note that p for symmetry test is 0.12 not 0.02 as reported in the Stat Med paper
```
#### ##

```
# Convert 2x2 Chlamydia testing table to a dataframe for analysis
# Include NAs for the samples where CTDT test was not conducted (HC2 was conducted on all)
HC2stdtest <- c(rep(1,827),rep(0,4998))
stratum <- HC2stdtest
CTDTsampledtest <- c(rep(1,800), # 1,1 cell
                             rep(0,27), # 1,0 cell HC2+ , CTDT-
                             rep(NA,827-800-27), # HC2+, and no CTDT test done
                             rep(1,6), # 0,1 cell: HC2-, CTDT+
                             rep(0,396),# 0,0 cell: HC2- and CTDT-
                             rep(NA,4998-6-396) # HC2-, no CTDT test done
)
chlamydia <- data.frame(stratum,HC2stdtest,CTDTsampledtest)
# Analysis
temp <- CompareTests(chlamydia$HC2stdtest,
                   chlamydia$CTDTsampledtest,
                   chlamydia$stratum,
                   goldstd="sampledtest"
)
##
# Example analysis of fictitious data example
##
data(specimens)
temp <- CompareTests(specimens$stdtest,
                   specimens$sampledtest,
                   specimens$stratum,
                   goldstd="sampledtest")
## The output is
# The weighted contingency table:
# as.factor.stdtest.
# as.factor.sampledtest. 1 2 3 4
# 1 47.88 7.158 3.322 0.000
# 2 20.12 104.006 21.861 2.682
# 3 0.00 10.836 97.494 8.823
# 4 0.00 0.000 3.322 74.495
#
#
# Agreement Statistics
#
# pct agree and 95% CI: 0.8057 ( 0.7438 0.8555 )
# pct agree by categories and 95% CI
# est left right
# 1 0.6101 0.4501 0.7494
# 2 0.6241 0.5315 0.7083
# 3 0.6693 0.5562 0.7658
# 4 0.8340 0.6340 0.9358
# Kappa and 95% CI: 0.734 ( 0.6509 0.8032 )
# Weighted Kappa (quadratic weights) and 95% CI: 0.8767 ( 0.7107 0.9536 )
# symmetry chi-square: 9.119 p= 0.167
```

```
#
#
#
# Diagnostic Accuracy statistics
#
# est left right
# 1PV 0.7041 0.5422 0.8271
# 2PV 0.8525 0.7362 0.9229
# 3PV 0.7738 0.6547 0.8605
# 4PV 0.8662 0.6928 0.9490
# est left right
# 1CSCP 0.8204 0.6011 0.9327
# 2CSCP 0.6996 0.6169 0.7710
# 3CSCP 0.8322 0.7219 0.9046
# 4CSCP 0.9573 0.5605 0.9975
```
fulltable *fulltable attaches margins and NA/NaN category to the output of table()*

#### Description

fulltable attaches margins and NA/NaN category to the output of table()

#### Arguments

same as table()

#### Value

same as returned from table()

#### Author(s)

Hormuzd A. Katki

#### See Also

table

#### Examples

```
## The function is currently defined as
function (...)
{
 ## Purpose: Add the margins automatically and don't exclude NA/NaN as its own row/column
 ## and also add row/column titles. Works for mixed numeric/factor variables.
 ## For factors, the exclude option won't include the NAs as columns, that's why
 ## I need to do more work.
```
#### <span id="page-6-0"></span>specimens 7

```
## ----------------------------------------------------------------------
## Arguments: Same as for table()
## ----------------------------------------------------------------------
## Author: Hormuzd Katki, Date: 5 May 2006, 19:45
# This works for purely numeric input, but not for any factors b/c exclude=NULL won't
# include NAs for them.
    return(addingins(table(...,exclude=NULL)))##
# Factors are harder. I have to reconstruct each factor to include NA as a level
##
# Put everything into a data frame
x \leq - data.frame(\ldots)# For each factor (in columns), get the raw levels out, reconstruct to include NAs
# That is, if there are any NAs -- if none, add it as a level anyway
for (i in 1:dim(x)[2]) {
  if ( is.factor(x[,i]) )
    if ( any(is.na(x[,i])) )
      x[,i] <- factor(unclass(x[,i]),labels=c(levels(x[,i]),"NA"),exclude=NULL)
    else
      levels(x[,i]) \leftarrow c(levels(x[,i]), "NA")}
# Make table with margins. Since NA is a level in each factor, they'll be included
return(addmargins(table(x,exclude=NULL)))
}
```
specimens *Fictitious data on specimens tested by two methods*

#### Description

stdtest has been done on everyone, and sampledtest has been done on a stratifed subsample of 275 out of 402 specimens (is NA on the other 127 specimens)

#### Usage

```
data(specimens)
```
#### Format

A data frame with 402 observations on the following 3 variables.

stratum 6 strata used for sampling

stdtest standard test result available on all specimens

sampledtest new test result available only on stratified subsample

8 specimens

### Examples

data(specimens)

# <span id="page-8-0"></span>Index

∗Topic \textasciitildekwd1 CompareTests, [3](#page-2-0) fulltable, [6](#page-5-0) ∗Topic \textasciitildekwd2 CompareTests, [3](#page-2-0) fulltable, [6](#page-5-0) ∗Topic datasets specimens, [7](#page-6-0) ∗Topic package CompareTests-package, [2](#page-1-0)

CompareTests, [3](#page-2-0) CompareTests-package, [2](#page-1-0)

fulltable, [6](#page-5-0)

specimens, [7](#page-6-0)